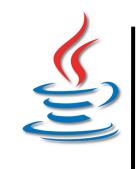

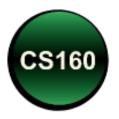

#### Peer Instruction #8: File Input and Output

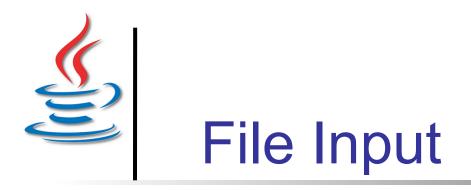

File Input

# Which line of code creates a Scanner to read a file named by the String variable inputFile?

- A. Scanner in = new Scanner(inputFile);
- B. Scanner in = new Scanner("inputFile");
- **C**. Scanner in = new Scanner (System.in);
- D. Scanner in = new Scanner(new File(inputFile));
- E. Scanner in = new Scanner(new File("inputFile"));

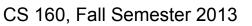

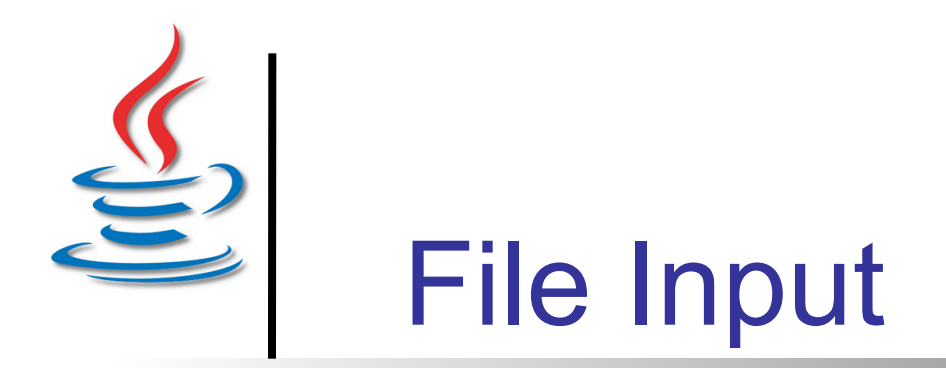

File Input

#### Given the file contents in red, which values are read to d0/d1/d2? Assume *in* is a Scanner.

1.2 27 2.4 33 3.6 17
double d0 = in.nextDouble();
double d1 = in.nextDouble();
double d2 = in.nextDouble();
1.2, 27.0, 2.4
1.2, exception!

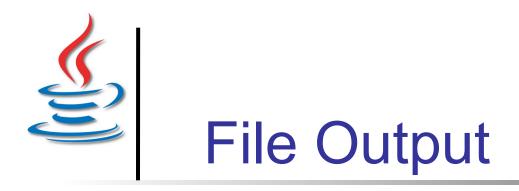

File Output

# Which line of code creates a PrintWriter to write a file named by the String literal "input"?

- A. PrintWriter out = new PrintWriter (input);
- **B**. PrintWriter out = new PrintWriter ("input");
- **C.** PrintWriter out = new PrintWriter (System.out);
- D. PrintWriter out = new PrintWriter (new File(input));
- E. PrintWriter out = new PrintWriter (new File("input"));

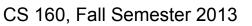

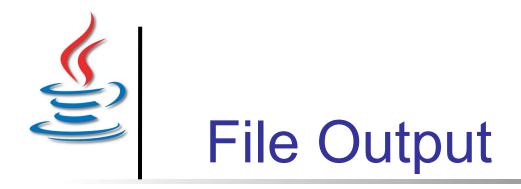

#### Given the code shown, how many lines are in the output file? Assume *out* is a PrintWriter.

out.print("123\thello\n"); out.println("there\t&&\n"); out.println("\n\ngoodbye");

- A. 1 line
- B. 3 lines
- C. 4 lines
- D. 5 lines
- E. 6 lines

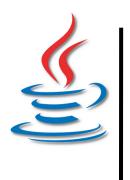

#### Exception Handling

#### Which definition of checked or unchecked exception is correct?

- A. Unchecked: the program must catch/throw the exception.
- B. Unchecked: the program cannot catch/throw the exception.
- C. Checked: the program must catch/throw the exception.
- D. Checked: the program cannot catch/throw the exception.
- E. None of the above

Java Exceptions

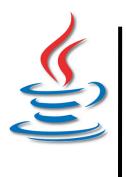

#### try/catch Statement

# Which of the following lines are incorrect in the code shown below?

- 1 File in = new File("input");
- 2 try {
- 3 Scanner s = new Scanner(input);
- 4 while (s.hasNextLine())
- 5 System.out.println(s.next());
- 6 } catch (IOException) {
- 7 s.close();

Try/Catch Syntax

8 }

- A. Line 3
- B. Line 4 and 5
- C. Line 6
- D. Line 7
- E. What a mess!